# Creating Box and Whisker plots in R

## Ralph Mansson

## Introduction

## Box and Whisker plots

The box and whisker plot is a display that is used to summarise data via a graphical representation of a five number summary of a set of data. The summary statistics are the median of the data, lower and upper quartiles and the minimum and maximum values. The box and whisker plot is an effective way to study the distribution of a set of data and the shape to determine skewness and to compare distributions between groups without making any assumptions about the underlying distribution. Extreme values at either end of the scale, small or large, are sometimes included on the display.

To illustrate box and whisker plots we will consider meteorological data collected monthly at Southampton, UK between 1950 and 1999. This data is available from http://www.metoffice.gov.uk/ and we will compare the range of temperatures recorded in each month of the year over this period by creating box and whisker plots. The data is assumed to have been imported into R and stored in a data frame called soton.df.

#### Base Graphics

The base graphics approach uses the function boxplot to create box and whisker plots. This function can be used with a formula rather than specifying two separate vectors of data and a data frame can be included in the function to point towards a source of data to be used. The horizontal and vertical axes labels are specified with the xlab and ylab arguments respectively

1

are the third of the plot is created using the main argument.

 $\texttt{supp}$ . Month, data = soton.df,  $\texttt{supp}$  $y_1$ ab = "Maximum Temperature", xlab = "Month",  $m = 0$  Temperature at Southampton Weather Station (1950-1999)")

The box and whisker plot is shown here:

#### Temperature at Southampton Weather Station (1950-1999)

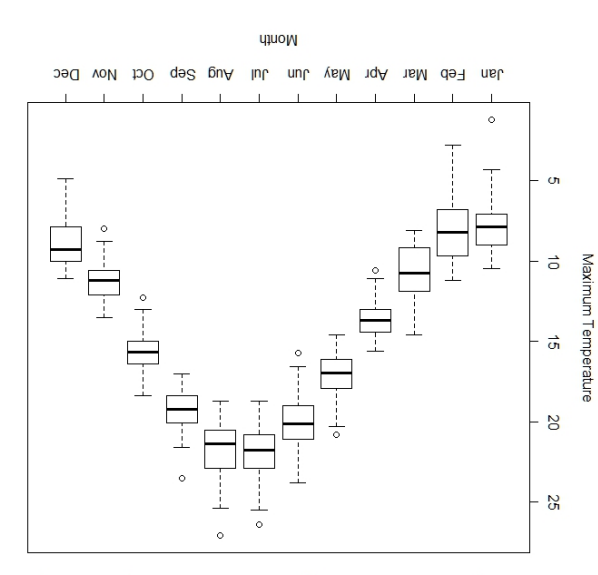

The function boxplot makes it easy to create a reasonable box and whisker plot.

#### Lattice Graphics

In the lattice graphics package there is a function buplot to create box and whisker plots. The function call uses a formula to specify the  $x$  bis a formula to specified the specified specified specified as  $y$ to use on the graph. The function call arguments are identical to the boxplot function in base graphics:

 $A$ idot (Max.Temp $\sim$  quom $\sim$  qma $\sim$  4  $\mu$ ) dolohot  $y_1$ ab = "Maximum Temperature", xlab = "Aonth", main =  $\mu_{\text{no}}$  is an integred weather weather Station (1950-1999)")

The lattice version of the graph is shown here:

 $0\overline{c}$  $\sqrt{2}$ 

This is very similar to the box and whisker plot created graphics. The main difference is the use of a base of  $\alpha$ circle rather than <sup>a</sup> line to identify the location of the median of the data.

ysM 1qA

 $120$ 

### ggplot2 Graphics

In the ggplot<sup>2</sup> package there is a general function exted that is used to create graphs and we make use of the boxplot geom to create <sup>a</sup> box and whisker plot. The first step is to specify <sup>a</sup> data frame and then map the columns, via the aes argument, to the different axes or other aesthetics and the geom to specify the type of plot to create. We then add on the various axes labels and overall title to the graph.

ggplot(soton.df, aes(Month, Max.Temp)) +  $\gamma$ esom-pox $b$ pot() +  $\lambda$ jap("Maximum Temperature") <sup>+</sup> opts(title = "Temperature at Southampton Weather Station (1950-1999)")

The **ggplot2** version of box and whisker plots is shown here:

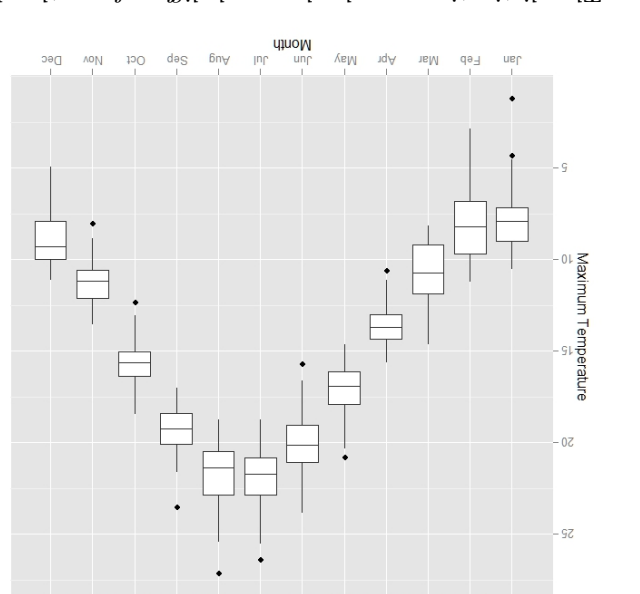

[emperature at Southampton Weather Station (1950-1999)

The distinctive gray background differs from the default clear background used in the other two approaches. The boxes themselves have <sup>a</sup> cleaner look in this graph than the other two.

GMR-2010-004: Creating Box and Whisker plots H and R  $Q$ 2010 GM-RAM Limited This leaflet is part of <sup>a</sup> series covering Statistical Analysis using the <sup>R</sup> Statistical Software. mop.ms-mg.www/\:qjin http://www.wekaleamstudios.co.uk

#### Temperature at Southampton Weather Station (1950-1999)